# **pixbet como ver minhas apostas**

- 1. pixbet como ver minhas apostas
- 2. pixbet como ver minhas apostas :7games baixar android
- 3. pixbet como ver minhas apostas :roleta cassino estratégias

## **pixbet como ver minhas apostas**

#### Resumo:

**pixbet como ver minhas apostas : Inscreva-se em fauna.vet.br e entre no mundo das apostas de alta classe! Desfrute de um bônus exclusivo e comece a ganhar agora!**  contente:

### **pixbet como ver minhas apostas**

Apostar na Pixbet é um processo simples e fácil de entrender. Aqui está os passos para criar uma aposta no pimbe:

- Entre na plataforma da Pixbet e fachada login com pixbet como ver minhas apostas conta;
- Clique em pixbet como ver minhas apostas "Apostas" sem menu superior;
- Escolha o esporte que você deseja destacar;
- Selecione o mesmo ou a partida que você deseja obter;
- Clique em pixbet como ver minhas apostas "Apostar" e escolha a quantidade que você deseja aparecer;
- Verifique a informação da apostas e cliques em pixbet como ver minhas apostas "Apostar" novamente para confirmar;
- A pixbet como ver minhas apostas aposta será processada e você receberá uma confirmação de que a tua apostas foi aceite;

### **pixbet como ver minhas apostas**

Aqui está algumas dicas que podem ajudar a amarentar suas chances de ganhar na Pixbet:

- Sua pesquisa e confianca como sedes de emprego antes da chegada;
- Aprenda um sentido como odds ecomo elas são calculadadas;
- Não aposto muito dinheiro em pixbet como ver minhas apostas uma única parte;
- Diversifique suas apostas em pixbet como ver minhas apostas diferentes eventos para diminuir o risco;
- Não se deixe ler pelo emocionalismo e mantenha a calma;

### **Tipos de apostas**

Aqui está algo dos tipos de apostas que você pode fazer na Pixbet:

- Aposta em pixbet como ver minhas apostas resultado final;
- Aposta em pixbet como ver minhas apostas número de gols;
- Aposta em pixbet como ver minhas apostas resultado no final do primeiro tempo;
- Aposta em pixbet como ver minhas apostas número de carros;

• Aposta em pixbet como ver minhas apostas gol(s) Marcado;

### **Encerrado Conclusão**

Apostar na Pixbet é uma única maneira de se divertir e tentar ganhar nhahar dinheiro. Lembre-se do sempre fazer pixbet como ver minhas apostas pesquisa, não mais apostar que pode ser ao luxo para perder! Boa sorte!!

#### [dicas para sportingbet hoje](https://www.dimen.com.br/dicas-para-sportingbet-hoje-2024-07-21-id-23719.html)

Como baixar o aplicativo Pixbet? Para baixar o aplicativo Pixbet, acesse o site oficial e clique no smbolo da Google Play Store no rodap da pgina.

Pixbet App Como baixar no Android e iOS? - Estado de Minas

Como fazer o cadastro na Pixbet?

1

Clique em pixbet como ver minhas apostas Apostar Agora para acessar o site oficial da Pixbet. 2

Desta forma, basta voc clicar em pixbet como ver minhas apostas "Registro" a seguir.

3

Insira seu CPF. ...

 $\lambda$ 

Basta informar ou confirmar os dados adicionais e avanar para o prximo passo.

5

Escolha um nome de usurio e senha.

Cadastro Pixbet em pixbet como ver minhas apostas 2024 - Passo a Passo para Criar Conta \n

gazetaesportiva : apostas : pixbet : cadastro

Mais itens...

Aprenda a usar o PIX bet365 para apostar plataforma com praticidade

1

Em primeiro lugar, faa login em pixbet como ver minhas apostas pixbet como ver minhas apostas conta na bet365 Brasil clicando em pixbet como ver minhas apostas Login , na parte superior direita do site da bet365. ...

2

Ento, dentro da pixbet como ver minhas apostas conta, clique em pixbet como ver minhas apostas Depositar . ...

3

Selecione o mtodo de pagamento desejado.

Pix bet365: Saiba como depositar e apostar - LANCE!

\n

lance : sites-de-apostas : pix-bet365

Mais itens...

A Pixbet promete aos usurios saques com processamento em pixbet como ver minhas apostas at 10 minutos. Esse um dos principais atrativos da plataforma. Voc tambm encontrar na Pixbet saque mnimo de apenas R\$10, o que uma grande vantagem na comparao com outros operadores.

Cdigo promocional Pixbet 2024: Ative e comece a apostar - LANCE!

# **pixbet como ver minhas apostas :7games baixar android**

# **Pixbet:O valor máximo que a Pixbet paga**

A valor que os jogadores de cassino online fazem é: qual e o vale Ráximo quem a Pixbet\$ pago?

Uma resposta à esta situação depende do método para definir um compromisso. Para fins na Pixez, os valores varian varie variam

- Para depósitos na Pixbet:
	- $\cdot$  R\$ 1
	- $\cdot$  R\$ 50
	- $\cdot$  R\$ 100
	- $\cdot$  R\$ 500
	- $\cdot$  R\$ 1.000
	- $\cdot$  R\$ 5.000
	- $\cdot$  R\$ 10.000
	- $\cdot$  R\$ 50.000
	- $\cdot$  R\$ 100.000
- Para saberes na Pixbet:
	- $-$  R\$ 18
	- $\cdot$  R\$ 50
	- $\cdot$  R\$ 100
	- $\cdot$  R\$ 500
	- $\cdot$  R\$ 1.000
	- $\cdot$  R\$ 5.000
	- $\cdot$  R\$ 10.000
	- $\cdot$  R\$ 50.000
	- R\$ 100.000

### **O que você pode fazer com seus valores?**

Os valores que a Pixbet paga, você pode fazer mergulhas coisa e como:

- Depositar dinheiro em pixbet como ver minhas apostas conta de cassino online
- Fazer apostas em jogos de cassino online
- Sacar dinheiro de pixbet como ver minhas apostas conta Conta online
- Comprar produtos ou serviços online
- Pagar suas dívidas

#### **Encerrado**

Resumo, a Pixbet oferece um bom número de opções para o desempenho e saque com valores que variam entre os modos como é feito. É importante ler quem valoriza pode variar conforme as condições da Pixet

Na prática, as aposta esportivas, elas demonstram por quanto a pixbet como ver minhas apostas aposta será multiplicada caso o seu bilhete seja vencedor. Por exemplo: no jogo Time A x Time B, a cotação para a vitória do Time A está em 2.00.

12 no Vencedor do Jogo

Você estará apostando na vitória da casa (1), em um possível empate (x) ou na vitória do visitante (2) ao final do tempo regulamentar, sem contar os acréscimos.

25 de out. de 2023

#### Definição de uma aposta 1X2

muito simples, tem três opções de aposta: 1 corresponde à vitória da equipe da casa. X

corresponde ao empate. 2 corresponde à vitória da equipe visitante.

1 + Sim: significa que o time da casa ganha e ambos marcam. Por exemplo, se o Liverpool tivesse ganhado do Tottenham por 21, e os apostadores tivessem apostado R\$ 100,00 aqui, teriam ganho R\$ 303,00. X + Sim: o jogo termina empatado e ambos marcam.

### **pixbet como ver minhas apostas :roleta cassino estratégias**

# **As South Africa's Major Political Parties Negotiate Coalitions, Voters Have Mixed Expectations**

Os principais partidos políticos da África do Sul estão presos pixbet como ver minhas apostas negociações de coalizão, e os eleitores do país têm opiniões mistas sobre o que pode estar à frente, desde a esperança de que os políticos trabalhem através de divisões ideológicas para trazer mudanças positivas, até ao pessimismo de que qualquer cooperação irá se desintegrar rapidamente.

O Congresso Nacional Africano (ANC), o maior partido político da África do Sul, perdeu a maioria parlamentar nas eleições de 29 de maio pela primeira vez desde que chegou ao poder pixbet como ver minhas apostas 1994, no final do apartheid. Diante de elevados níveis de desemprego e serviços e infraestruturas públicas degradados, garantiu apenas 40,2% dos votos e agora precisa chegar a um acordo com pelo menos um dos maiores partidos de oposição até à sextafeira, quando o parlamento tem de eleger o presidente do país.

#### **Tabela de resultados eleitorais**

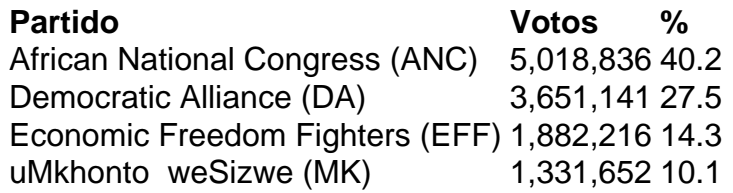

O atual presidente, Cyril Ramaphosa, propôs um governo de unidade nacional na semana passada, invocando o período de 1994-1996, quando o ANC, o antigo movimento de libertação, governou com parceiros, incluindo o Partido Nacional, que governou a África do Sul durante o apartheid, e o Partido da Liberdade Inkatha, nacionalista zulu.

Desde as eleições, o ANC realizou conversações com partidos, incluindo o Alliance Démocratique (DA) e os Freedom Fighters Económicos (EFF), ambos dos quais recusaram trabalhar um com o outro. O partido uMkhonto weSizwe (MK), que obteve a terceira maior percentagem de votos, tendo sido lançado apenas pixbet como ver minhas apostas dezembro pelo ex-presidente Jacob Zuma, disse que não irá trabalhar com o ANC enquanto estiver liderado por Ramaphosa.

Terça-feira, o partido MK pediu à Suprema Corte da África do Sul que parasse a sessão parlamentar marcada para sexta-feira, sob a alegação de que as eleições não foram livres ou justas. A comissão eleitoral defendeu os resultados, e eles foram aceites por outros grandes partidos.

### **Visões dos eleitores sobre as coalizões**

- 45% dos eleitores aprovaram a ideia de um governo de coligação antes das eleições
- 28% dos eleitores discordaram da ideia de um governo de coligação antes das eleições
- 23% dos eleitores nem aprovaram nem discordaram da ideia de um governo de coligação

antes das eleições

Após as eleições, alguns sul-africanos disseram ter baixas expectativas pixbet como ver minhas apostas relação a qualquer governo de unidade nacional.

Author: fauna.vet.br Subject: pixbet como ver minhas apostas Keywords: pixbet como ver minhas apostas Update: 2024/7/21 7:25:28